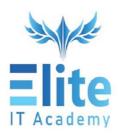

## **Developing Apps in Flutter and DART**

#### Introduction

- Are you a software developer looking to create highly responsive mobile applications for the iOS and Android platforms?
- Do you have a strong foundation in C, C++ or JavaScript and Web Programming?

Our Flutter and DART programming course will teach you how to develop highly responsive and functional cross-platform applications using a single body of code.

## **Pre-requisites**

Node

### **Course Details**

The course is conducted on-line for 25 hours. It will cover a wide range of development topics on Flutter and DART.

We will demonstrate different visual, behavioural and motion rich widgets

You will develop a feature rich Food Ordering application from scratch, using a step-by-step approach.

iOS and Android App development using Flutter and Dart – Course Contents

# **Course Contents**

| Hour<br># | Topic                                                                     |
|-----------|---------------------------------------------------------------------------|
| 1         | Introduction to Flutter & DART                                            |
| 2         | Setting up the Programming Environment                                    |
| 3         | Working with Widgets                                                      |
| 4         | Styling and Themes, Styling Containers and Text                           |
| 5         | Understanding Stateless and Stateful widgets                              |
| 6         | Handling User Inputs                                                      |
| 7         | UI Design & Prototyping using FIGMA                                       |
| 8         | Building a Food-Ordering app – UI Design                                  |
| 9         | Programming in DART – variables, data types and functions                 |
| 10        | Building applications with State & adding State to the Food Ordering App. |
| 11        | Creating a Grid and working with linear gradients                         |
| 12        | Programming in DART – Functions and arrow syntax                          |
| 13        | DART Program manager – incorporating packages into your projects          |

iOS and Android App development using Flutter and Dart – Course Contents

| 14 | Navigation and Routes                                                 |
|----|-----------------------------------------------------------------------|
| 15 | Working with Multiple Screens                                         |
| 16 | Extending the Food Ordering app with multiple screens                 |
| 17 | Adding User Authentication                                            |
| 18 | Asynchronous Functions                                                |
| 19 | Working with Remote Data                                              |
| 20 | Working with API's                                                    |
| 21 | Adding Location and Weather Info using API's to the Food-Ordering app |
| 22 | Develop an App from scratch using Flutter & DART                      |
| 23 |                                                                       |
| 24 |                                                                       |
| 25 |                                                                       |